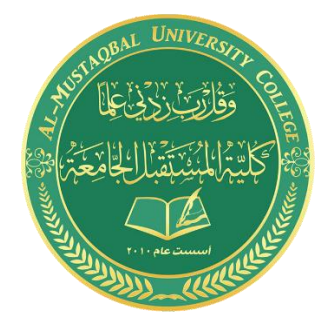

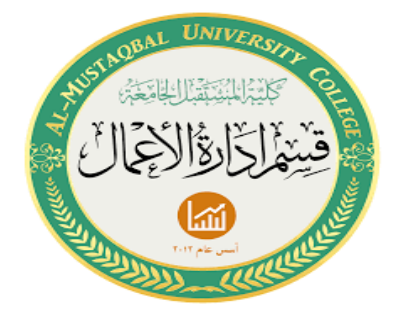

**المحاضرة الرابعة** 

**قسم ادارة االعمال – المرحلة الثانية**

**م.م غفران عبد االمير**

**م.البتول عبد المهدي**

**الدوال** :هي أوامر تقوم بتنفيذ مهام ما ٬ وتتم كتابتها داخل الخاليا المختلفة لورقة العمل.

 لكتابة الصيغة البد أن تبدأ بإشارة المساواة متبوعة بعناوين الخاليا المراد عمل حسابات عليها و المعامالت الحسابية المرغوبة ثم زر االدخال Enter ليتم عرض النتيجة في الخلية النشطة .

## **=A1\*B2+C3**

- الترتيب مهم في الصيغ الرياضية حيث أن عملية الضرب والقسمة تتم قبل الجمع والطرح .
	- يمكن تعديل الصيغة بالنقر المزدوج على الخلية أو من شريط المعادلة .
		- يمكن ادراج الدالة من خالل :

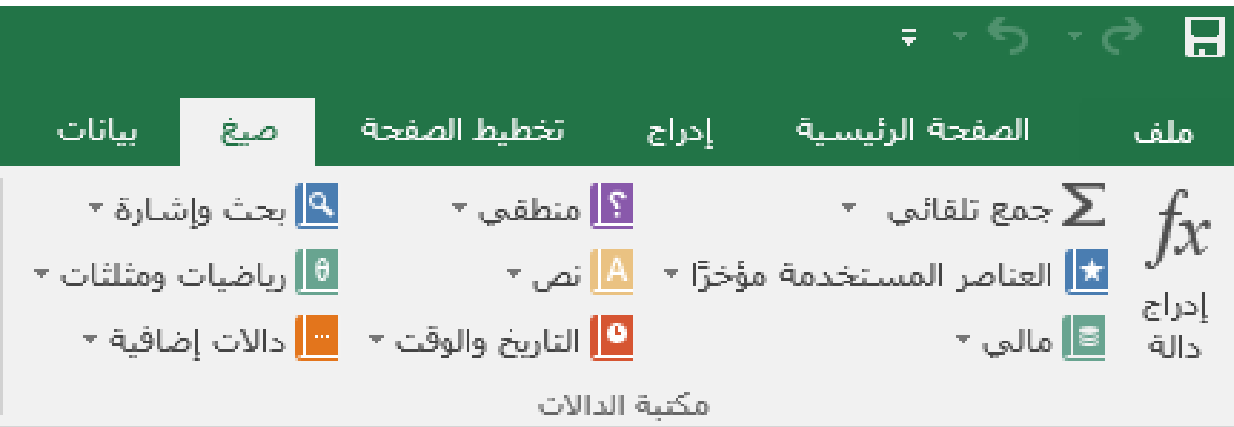

وكذلك يمكن كتابة الدالة :

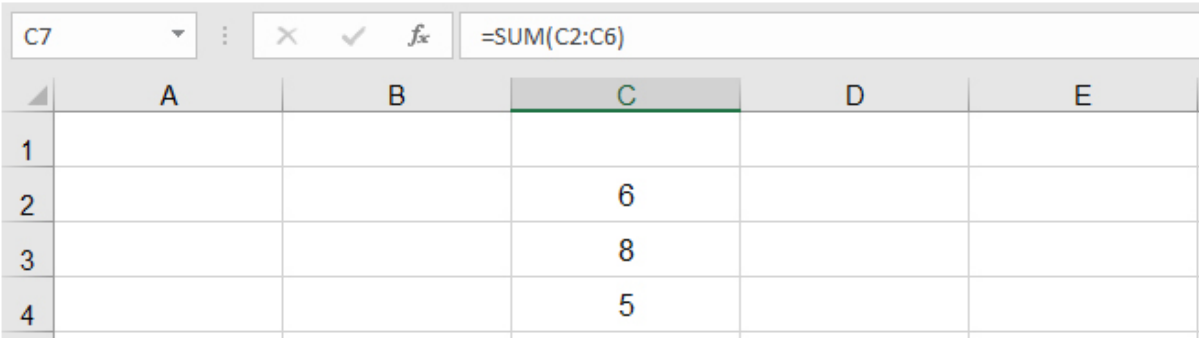

الدوال الرياضية :

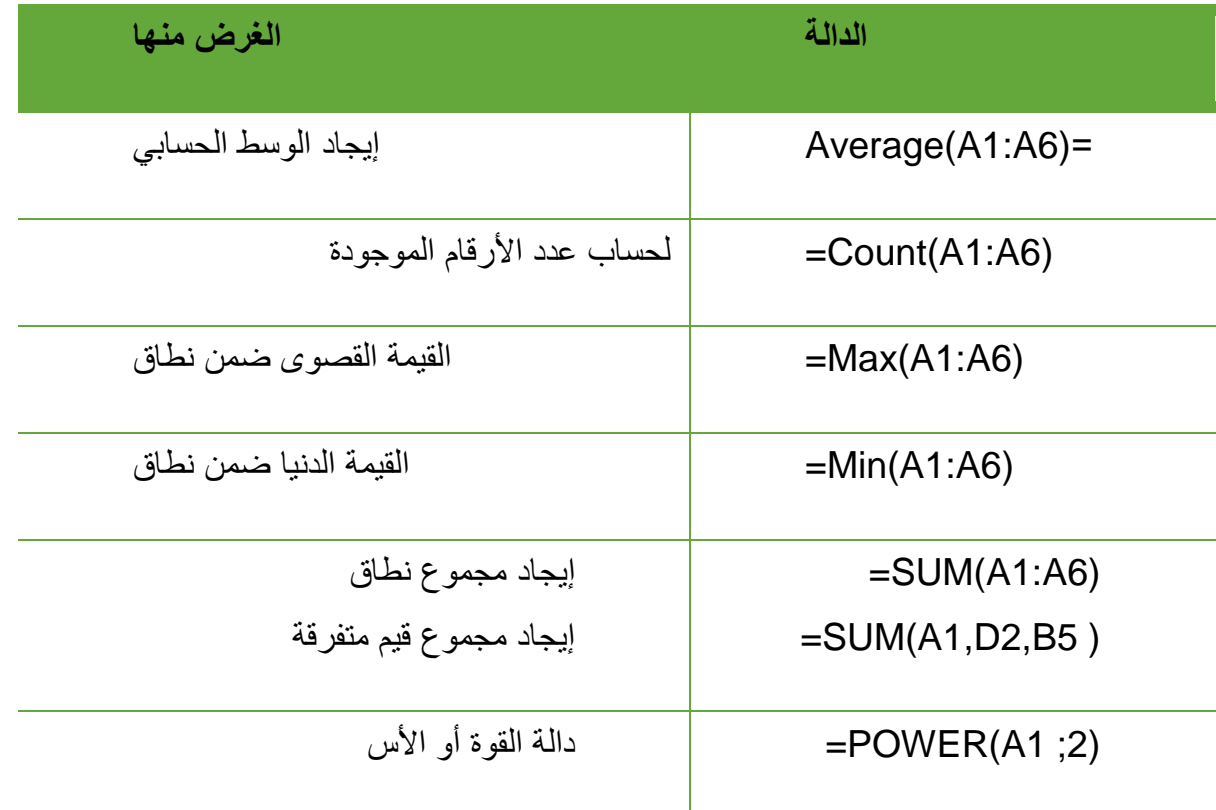

**SUM**-1

االستخدام : إيجاد مج موع نطاق من الخاليا الرقمية

=SUM(B1:B4) : العامة الصيغة

 $=SUM(B1:B4)$ 

المثال: المطلوب في المثال إيجاد مجمسوع القسيم الموجسودة في النطساق ( B1:B4 ) والذي يعني مجموع القيم الموجوده من الخليسة B1 إلى  $B6$  الحلية  $B4$  يعني  $B4+B3+B4$  ووضع الناتج في الحلية  $B4$ وهو 1225 .

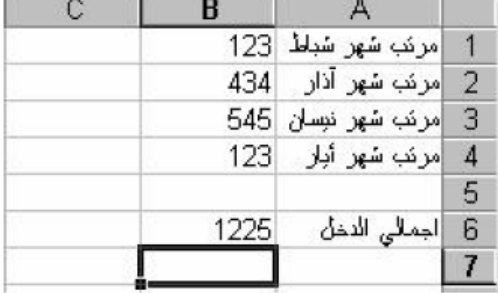

#### **AVERAGE**--2

االستخدام : إيجاد متوسط نطاق من الخاليا

#### $=$ AVERAGE (B1:B4)

المثال: المطلوب في المثال إيجاد متوسط الحسابي الموجود في النطاق ( B1:B4 ) والذي يعني مجموع القيم الموجوده من الحلية B1 إلى الحلية B4 ثم نقـــــــــمها على عدد الخلايا وهي 4 خلايا يعـــني 4/(B1+B2+B3+B4) ووضـــع الناتج في الحلية B6 وهو 306.25 .

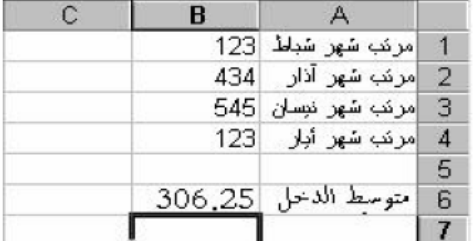

#### **MAX**-3

االستخدام : إيجاد أكبر قيمة داخل نطاق الخاليا.

#### $=MAX(B1:B4)$

المثال: المطلوب في المثال إيجاد أكبر قيمة موجسوده في النطساق ( B1:B4 ) والذي يعني اكبر القيم الموجوده من الخلية B1 إلى الخلية B4 هي قيمة الحلية B3 ووضع الناتج في الحلية B6 وهو 545 .

الراب المتحدث المناسب

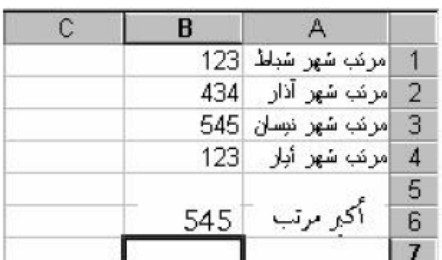

#### **MIN**-4

االستخدام : إيجاد أصغر قيمة داخل نطاق من الخاليا.

#### $=MIN(B1:B4)$

<u>. . . . . . .</u>

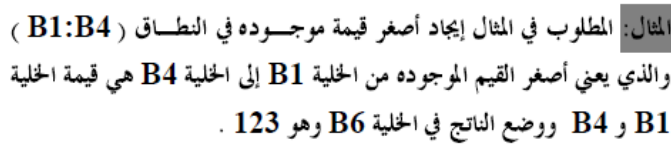

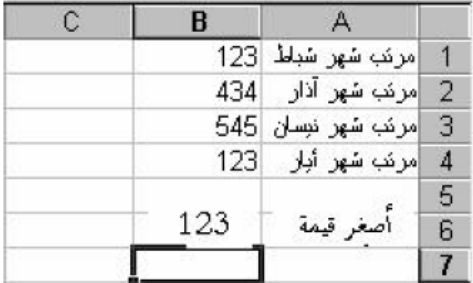

count--5

=CONUT(B1:B

المثال: المطلوب في المثال إيجاد عدد الحلايا التي تحتوي على قسـيم وذلـــك في النطاق ( B1:B4 ) والذي يعني أن القيم موجودة فقط في الخلايسا B1 و B3 و B4 فقط بينما B2 لاتوجد قيمة رقمية ونستنتج من ذلك أن الخلايا الموجوده فيها قيم هي 3 خلايا (B1;B3;B4) وتم وضع الناتج في الحخلية B6 وهو 3 .

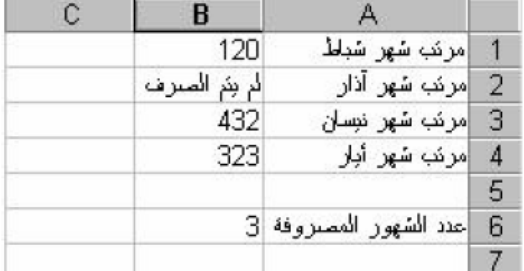

## **ROUND**-6

االستخدام : للتقريب

 $=$ ROUND(D5;0)

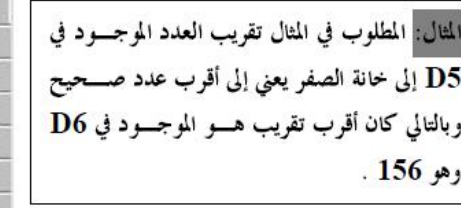

 $=$ MOD $(A1;A2)$ 

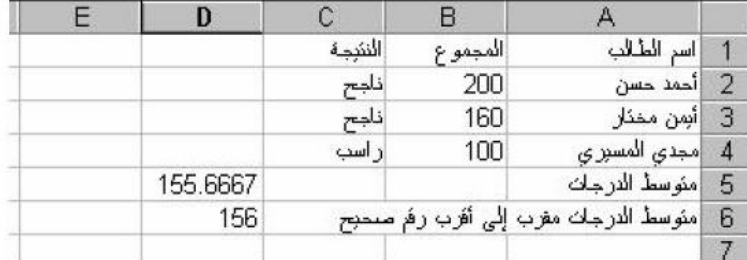

## **MOD**-7

االستخدام : يعطي باقي القسمة فقط -ويتجاهل ناتج القسمة

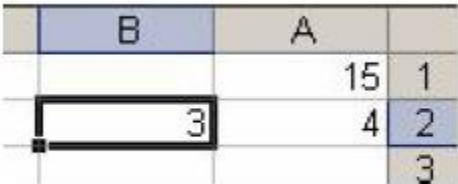

## POWER-8

الاستخدام : رفع رقم إلى أس.

# $=$ POWER(c3;c4)

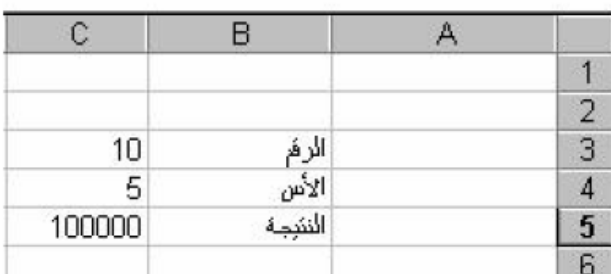